#### **Active stereo vision system for object position estimation** *Sep 26, 2016*

*Lab Seminar*

*Han Sol Kang*

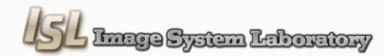

### **Contents**

#### Introduction

Active Stereo Vision

#### Progress of the Project

- **Line scanning, Phase Shifting, Binary Code**
- **Projector Intensity Correction**
- Periodic Color Code
- **Experimental Results**

**Conclusion** 

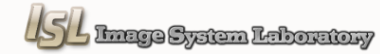

# **Introduction**

Conventional Stereo Vision

#### **Conventional Stereo Vision**

: Stereo vision is the extraction of 3D information from digital images, such as obtained by a CCD camera. **By comparing information about a scene from two vantage points**, 3D information can be extracted by examination of the relative positions of objects in the two panels. This is similar to the biological process **stereopsis**.

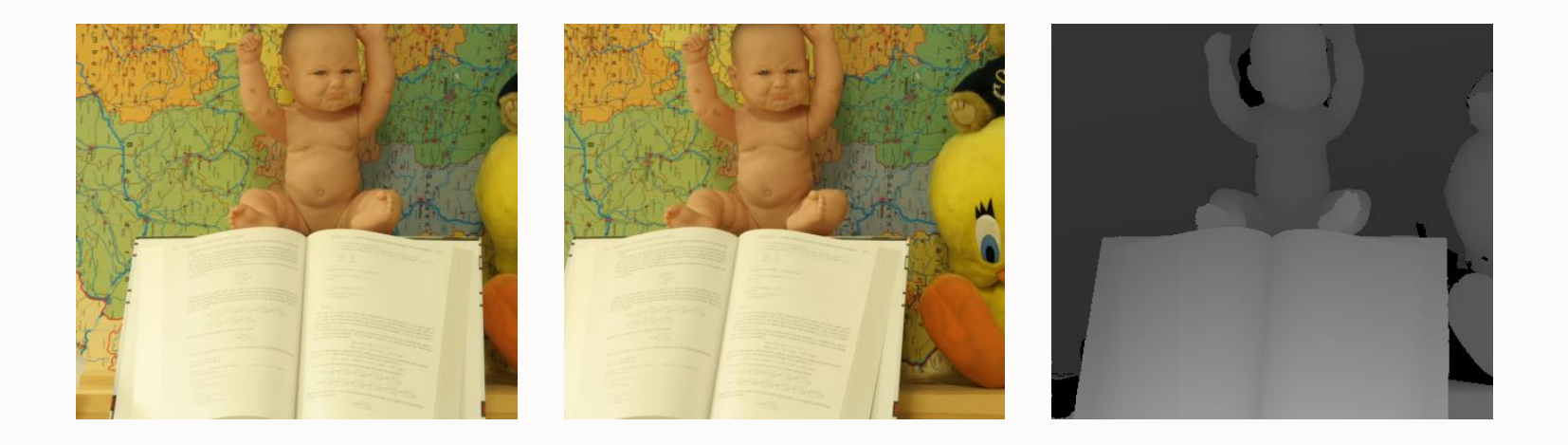

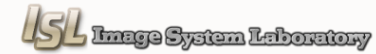

# **Introduction**

Active Stereo Vision

#### **Active Stereo Vision**

: The active stereo vision is a form of stereo vision which actively employs a light such as **a laser or a structured light** to simplify the stereo matching problem.

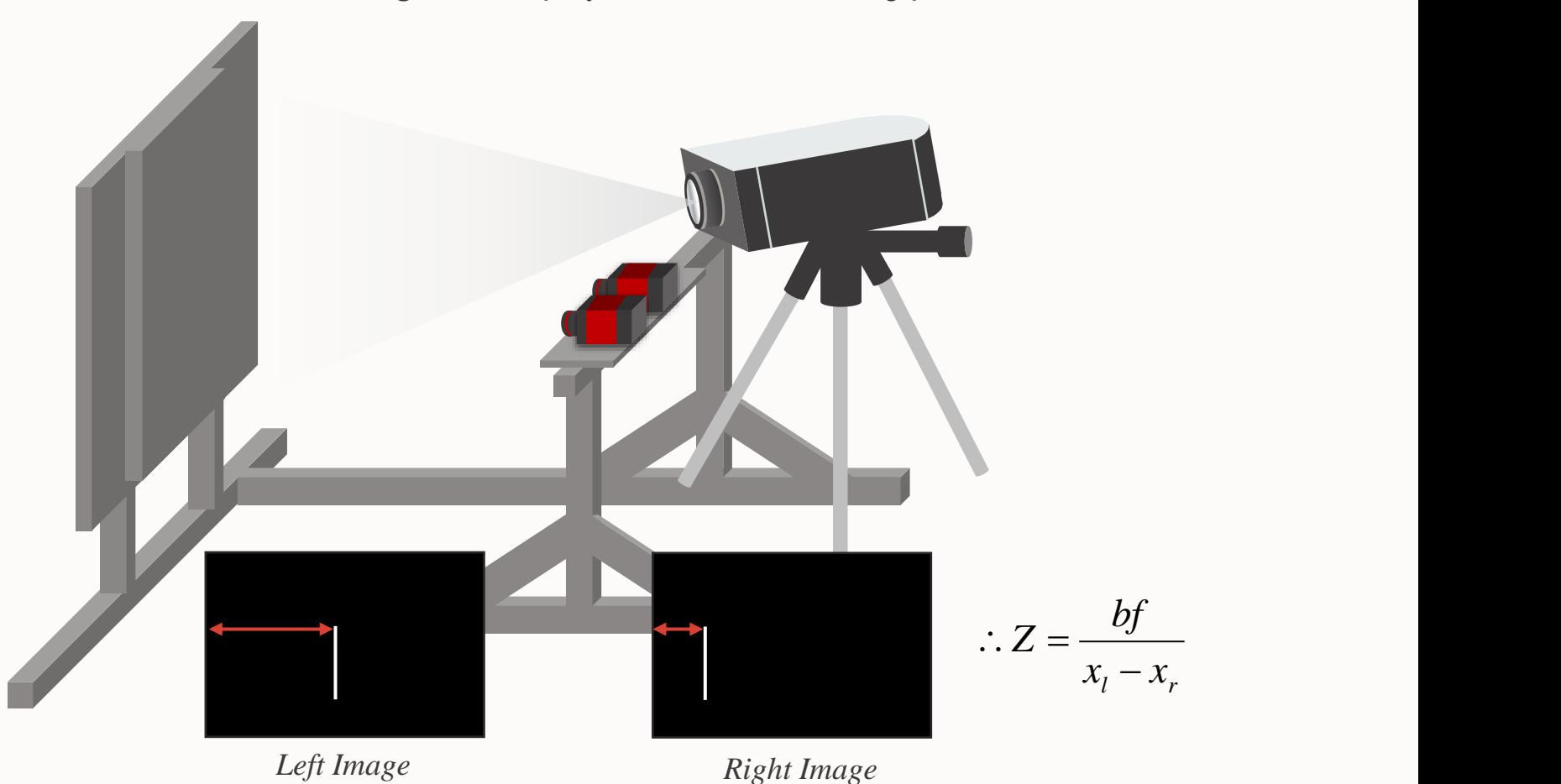

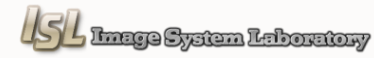

### **Progress of the Project**

Line Scanning, Phase Shifting, Binary Code

#### **Line Scanning**

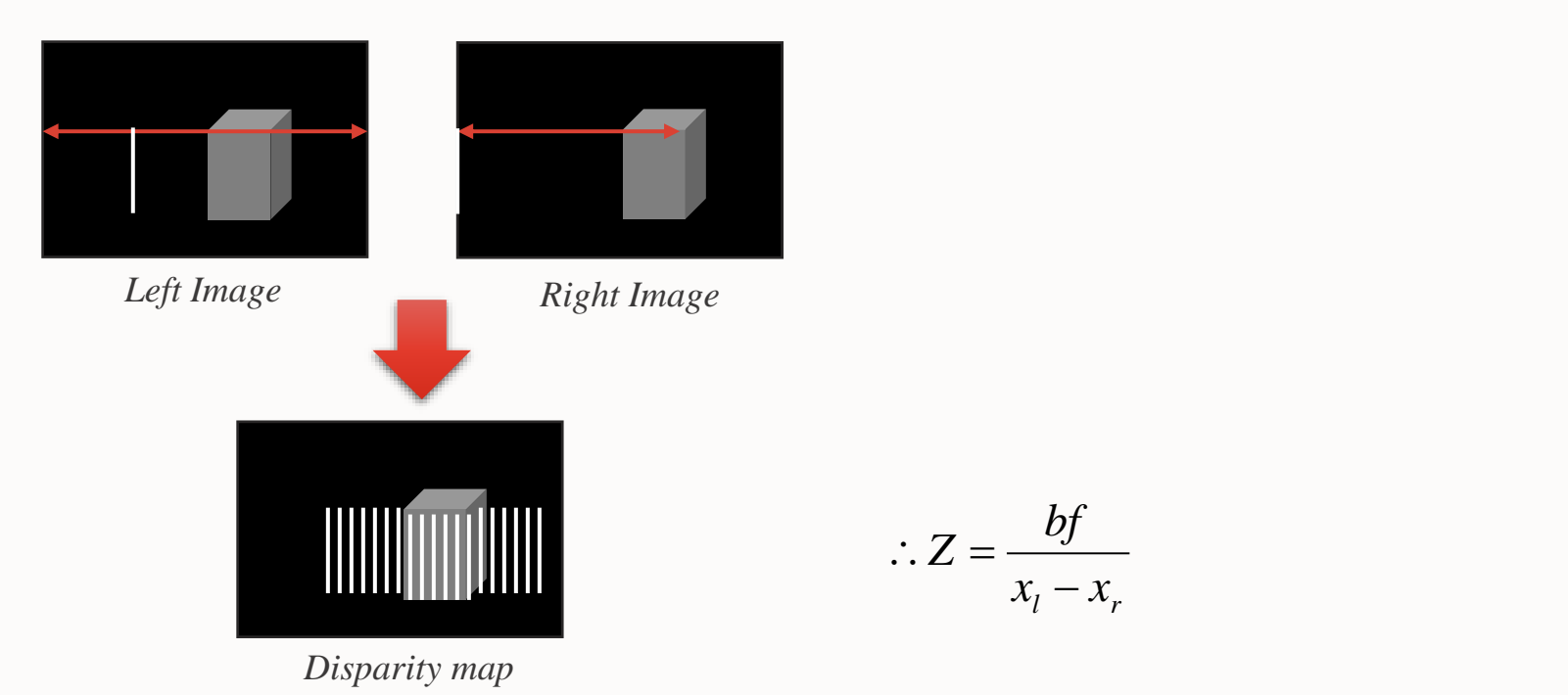

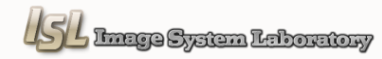

 $x_l - x_r$ 

 $Z = \frac{bf}{ }$ 

Line Scanning, Phase Shifting, Binary Code

 **Phase Shifting – Three step algorithm**  $I_1(x, y) = I'(x, y) + I''(x, y) \cos[\phi(x, y) - \alpha]$   $I_4 - I_2 = 2I''(x, y)$  $I_2(x, y) = I'(x, y) + I''(x, y) \cos[\phi(x, y)]$  $I_3(x, y) = I'(x, y) + I''(x, y) \cos[\phi(x, y) + \alpha]$   $I_4 - I_2 = \frac{\sin[\phi(x, y)]}{\sqrt{2\pi}}$ 

Using the trigonometric addition identities

$$
\begin{bmatrix}\n\text{cf. Four step algorithm} \\
I_4 - I_2 = 2I''(x, y) \sin[\phi(x, y)] \\
I_1 - I_3 = 2I''(x, y) \cos[\phi(x, y)] \\
\frac{I_4 - I_2}{I_1 - I_3} = \frac{\sin[\phi(x, y)]}{\cos[\phi(x, y)]} = \tan[\phi(x, y)]\n\end{bmatrix}
$$

 $I_1(x, y) = I'(x, y) + I''(x, y) \{\cos[\phi(x, y)]\cos(\alpha) + \sin[\phi(x, y)\sin(\alpha)]\}$  $I_3(x, y) = I'(x, y) + I''(x, y)\{\cos[\phi(x, y)]\cos(\alpha) - \sin[\phi(x, y)\sin(\alpha)]\}$  $I_2(x, y) = I'(x, y) + I''(x, y) \cos[\phi(x, y)]$ 

 $I_1 - I_3 = 2I''(x, y) \sin[\phi(x, y)] \sin(\alpha)$ 

 $I_2 - I_1 = I''(x, y) \cos[\phi(x, y)]\{1 - \cos(\alpha)\} - I''(x, y) \sin[\phi(x, y)]\sin(\alpha)$ 

 $I_2 - I_3 = I''(x, y) \cos[\phi(x, y)]\{1 - \cos(\alpha)\} + I''(x, y) \sin[\phi(x, y)]\sin(\alpha)$ 

 $2I_2 - I_1 - I_3 = 2I''(x, y) \cos[\phi(x, y)]\{1 - \cos(\alpha)\}$ 

Line Scanning, Phase Shifting, Binary Code

#### **Phase Shifting – Three step algorithm**

$$
I_1 - I_3 = 2I''(x, y) \sin[\phi(x, y)] \sin(\alpha)
$$
  
\n
$$
2I_2 - I_1 - I_3 = 2I''(x, y) \cos[\phi(x, y)] \{1 - \cos(\alpha)\}
$$
  
\n
$$
\frac{I_1 - I_3}{2I_2 - I_1 - I_3} = \frac{2I''(x, y) \sin[\phi(x, y)] \sin(\alpha)}{2I'_2 - I_1 - I_3} = \frac{2I''(x, y) \cos[\phi(x, y)] \{1 - \cos(\alpha)\}}{2I'_2 - \cos[\phi(x, y)] \{1 - \cos(\alpha)\}} = \frac{\sin(\alpha)}{1 - \cos(\alpha)} \tan(\phi(x, y))
$$
  
\n
$$
\phi(x, y) = \tan^{-1} \left\{ \left[ \frac{1 - \cos(\alpha)}{\sin(\alpha)} \right] \frac{I_1 - I_3}{2I_2 - I_1 - I_3} \right\}
$$

when 
$$
\alpha = \frac{2\pi}{3}
$$
  
\n $\phi(x, y) = \tan^{-1} \left( \sqrt{3} \frac{I_1 - I_3}{2I_2 - I_1 - I_3} \right)$ 

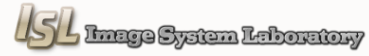

Line Scanning, Phase Shifting, Binary Code

#### **Phase Shifting – Three step algorithm**

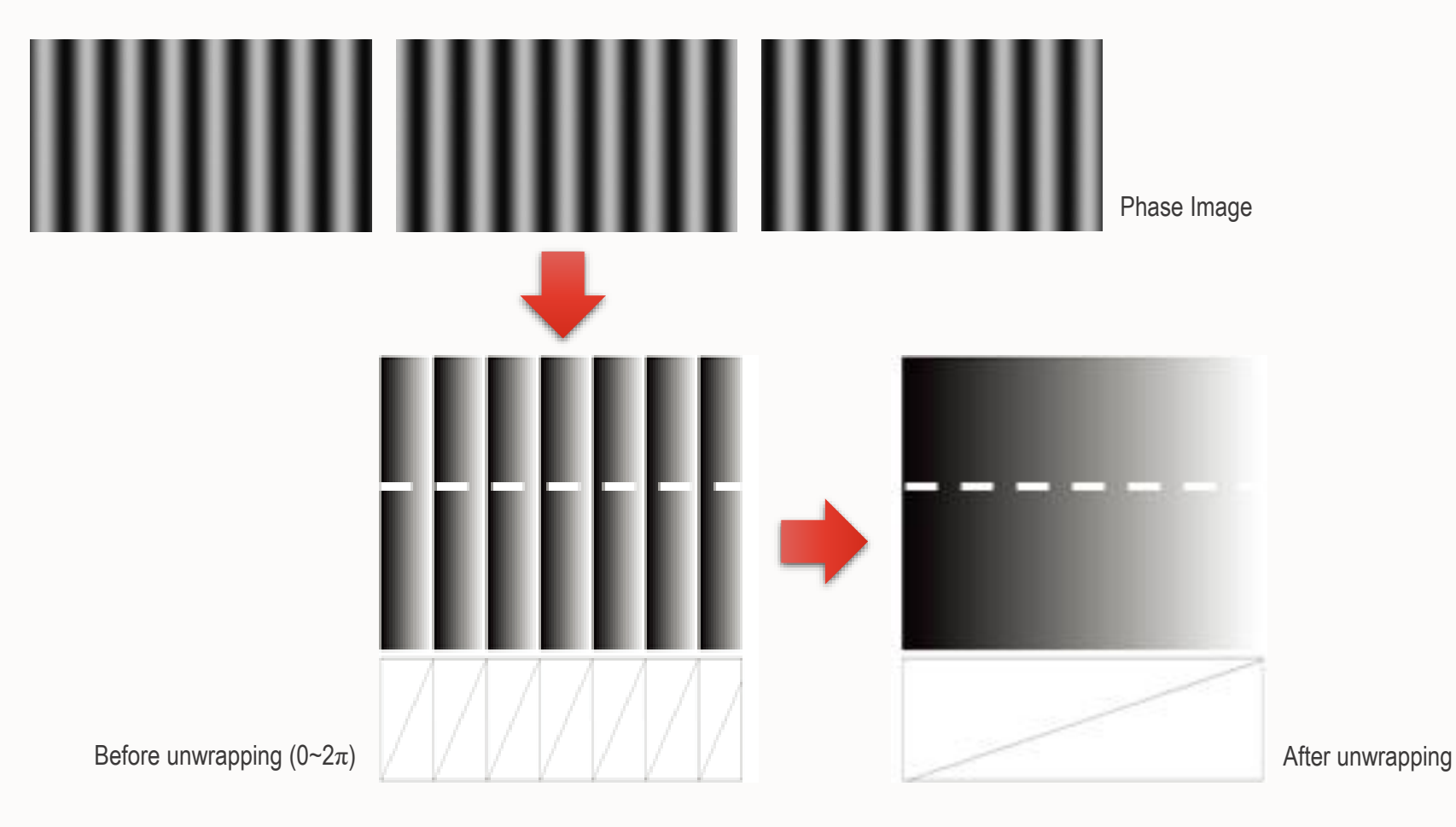

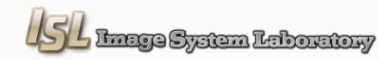

Line Scanning, Phase Shifting, Binary Code

 $\diamondsuit$  **Binary Code** 

 $2^n = X$  n : the number of image  $\qquad \qquad$  eg. 10 X : resolution

eg. 1024x768 : 10 images

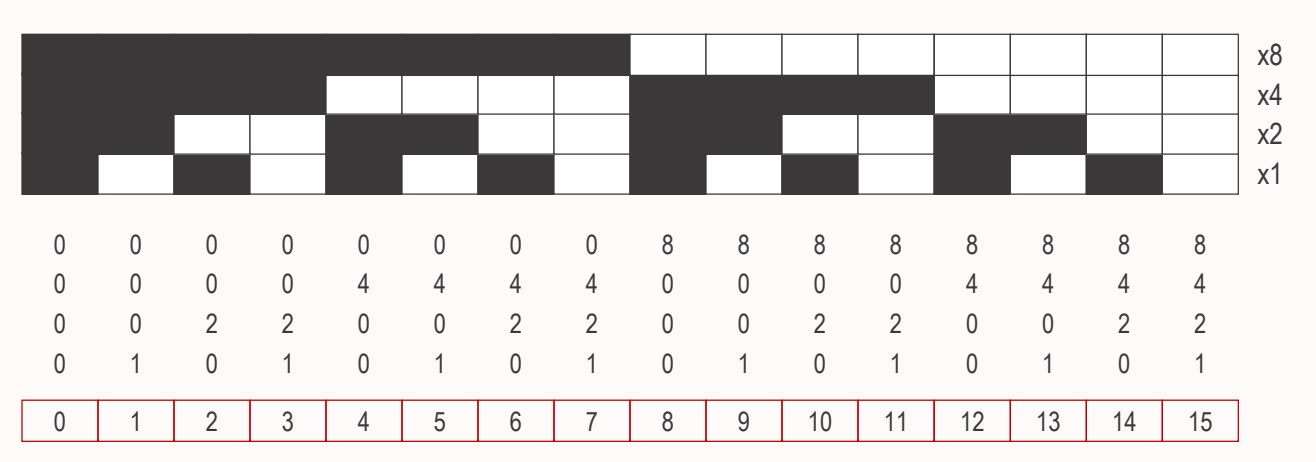

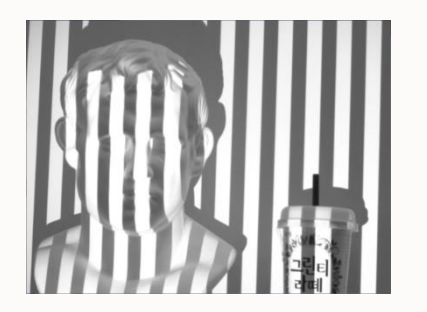

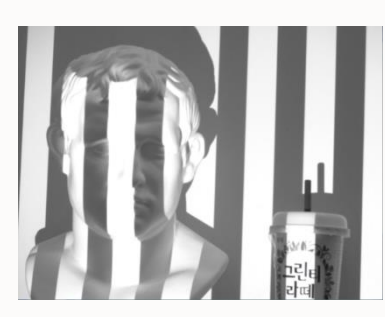

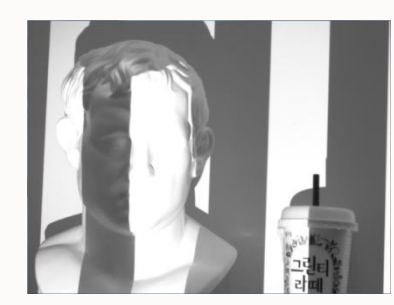

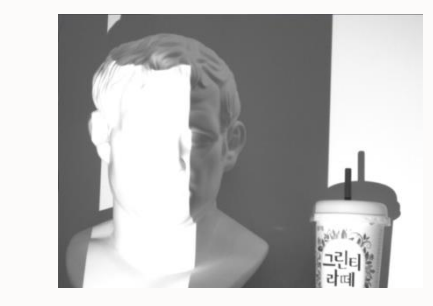

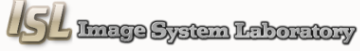

Projector Intensity Correction

#### **Projector Intensity Problem**

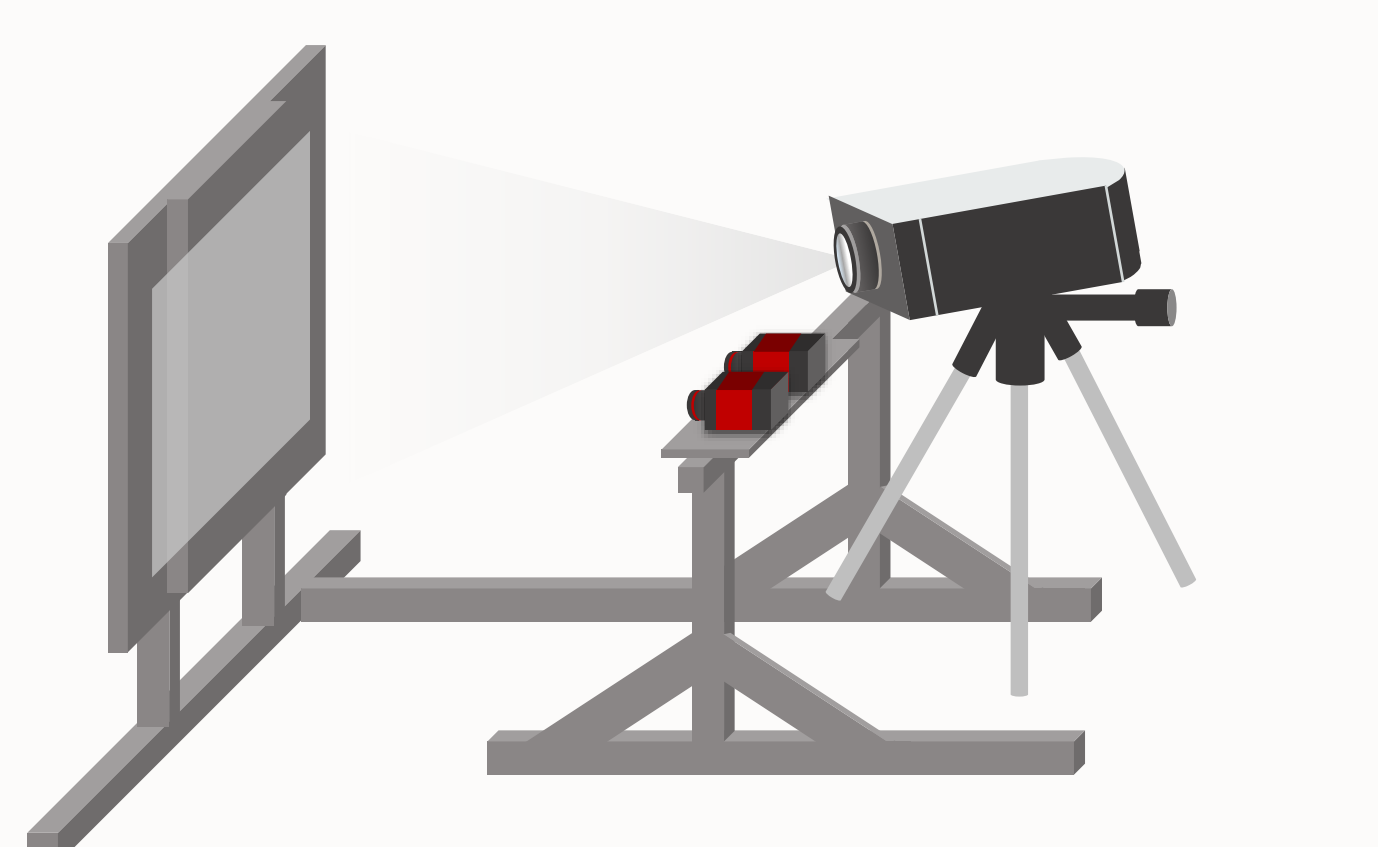

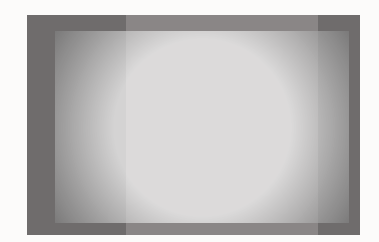

*Left Image*

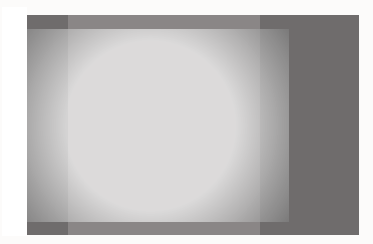

*Right Image*

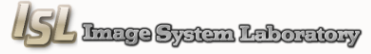

Projector Intensity Correction

#### **Projector Intensity Problem**

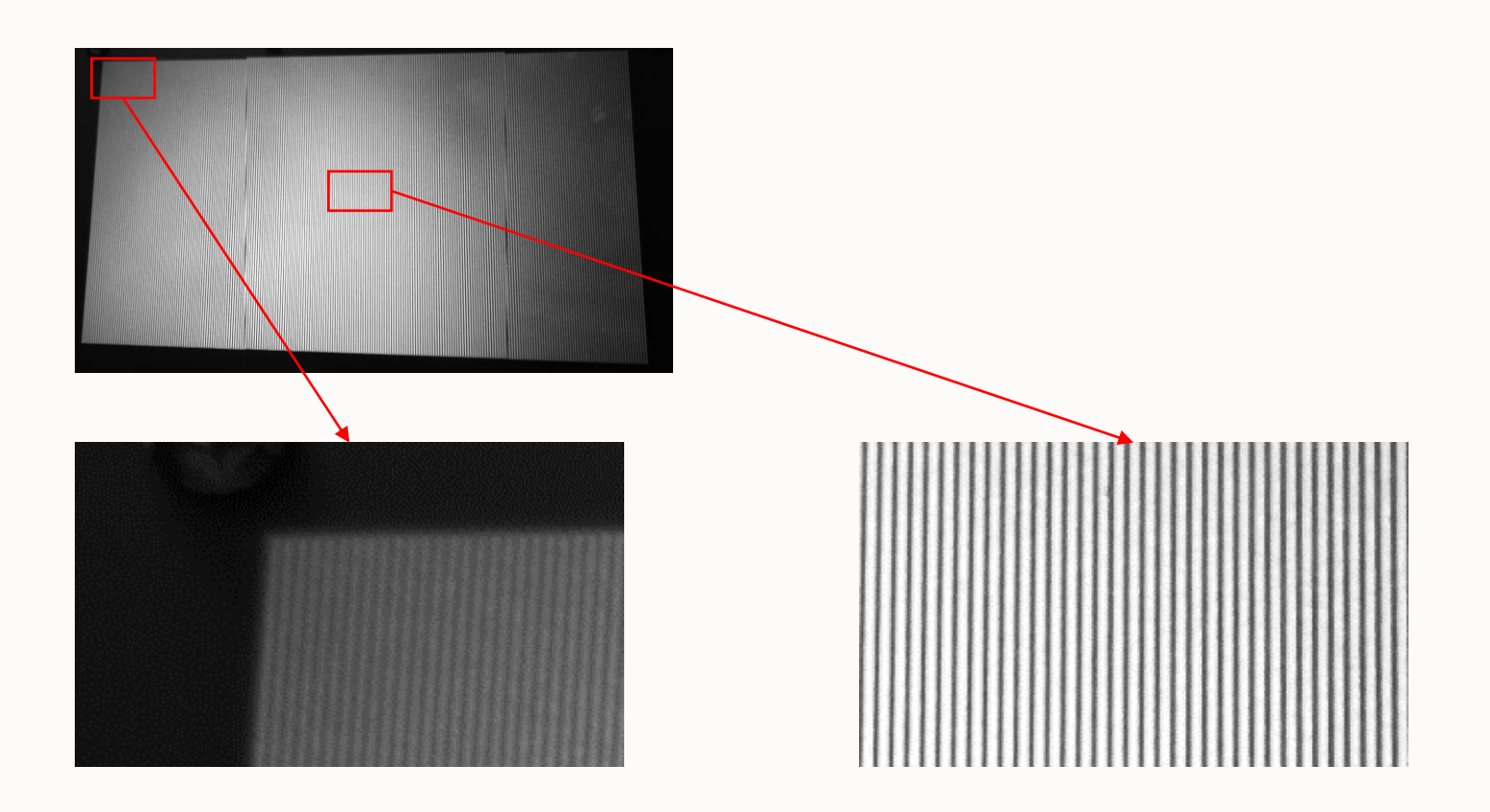

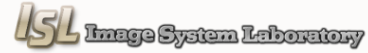

Projector Intensity Correction

**Projector Intensity Problem**

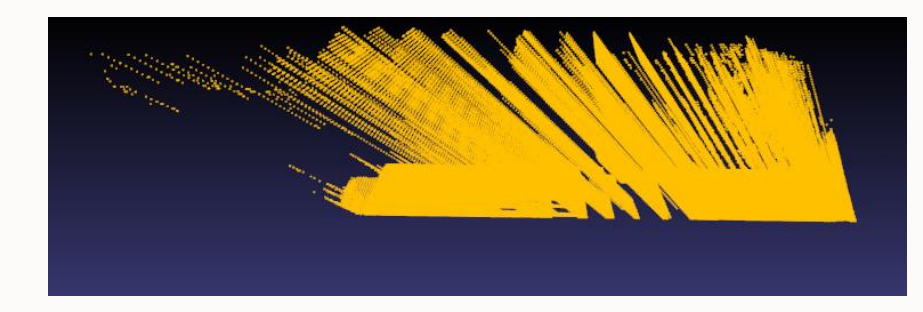

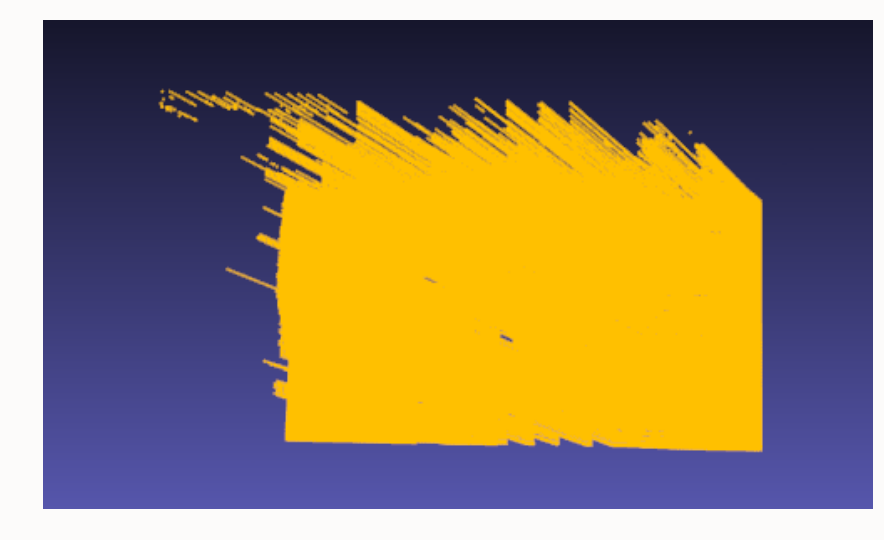

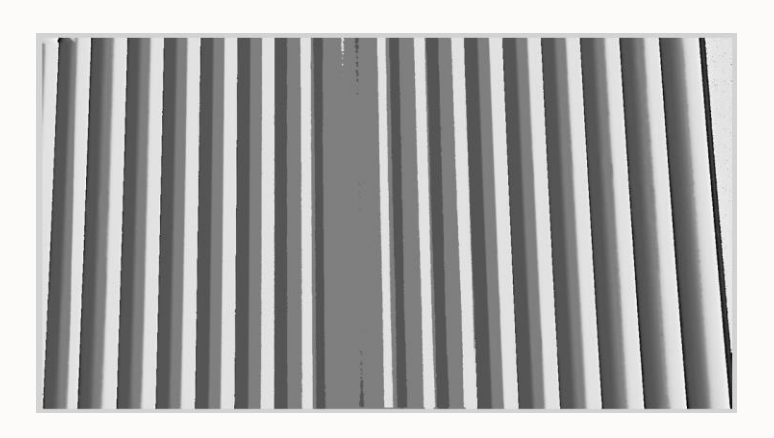

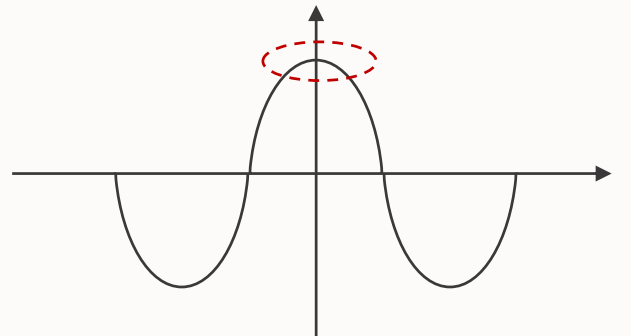

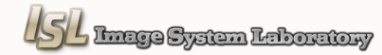

Projector Intensity Correction

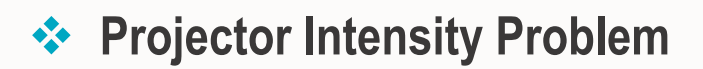

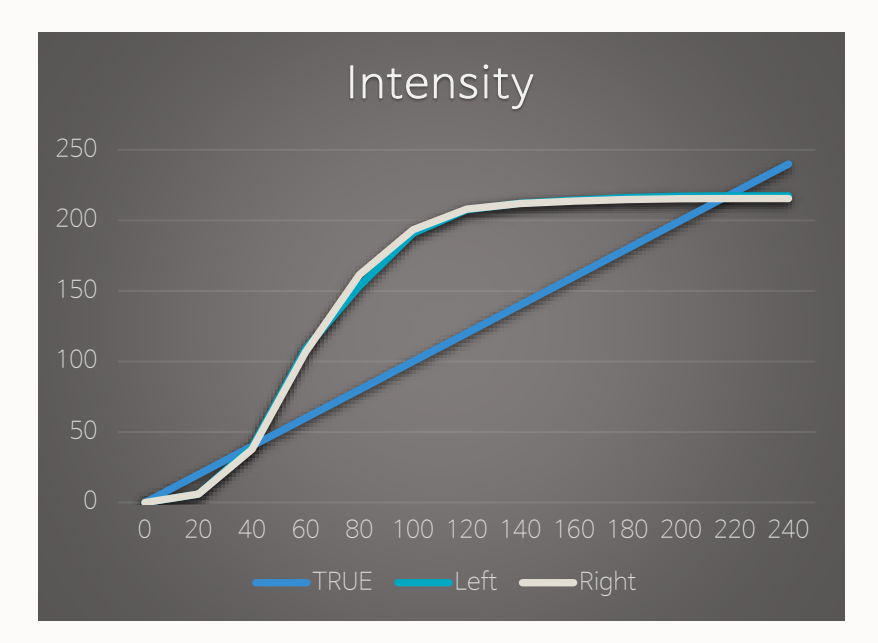

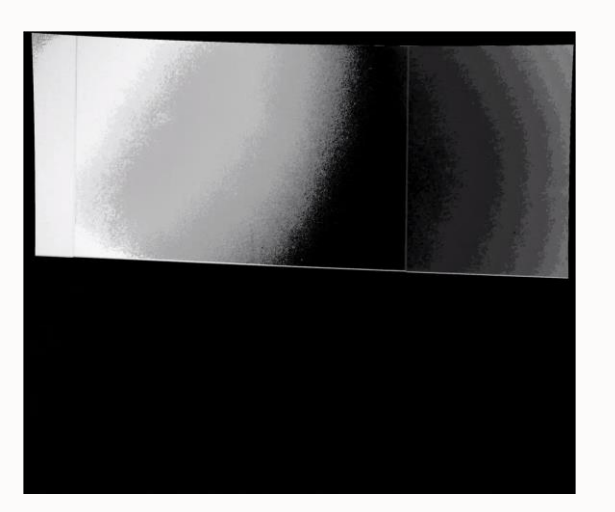

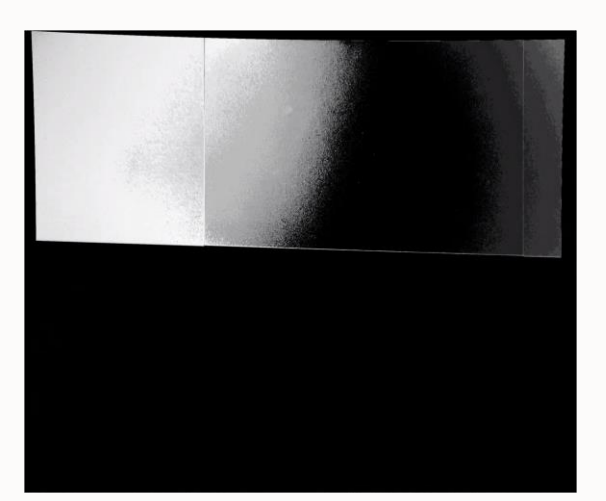

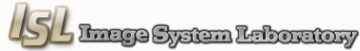

Projector Intensity Correction

#### **Projector Intensity Correction**

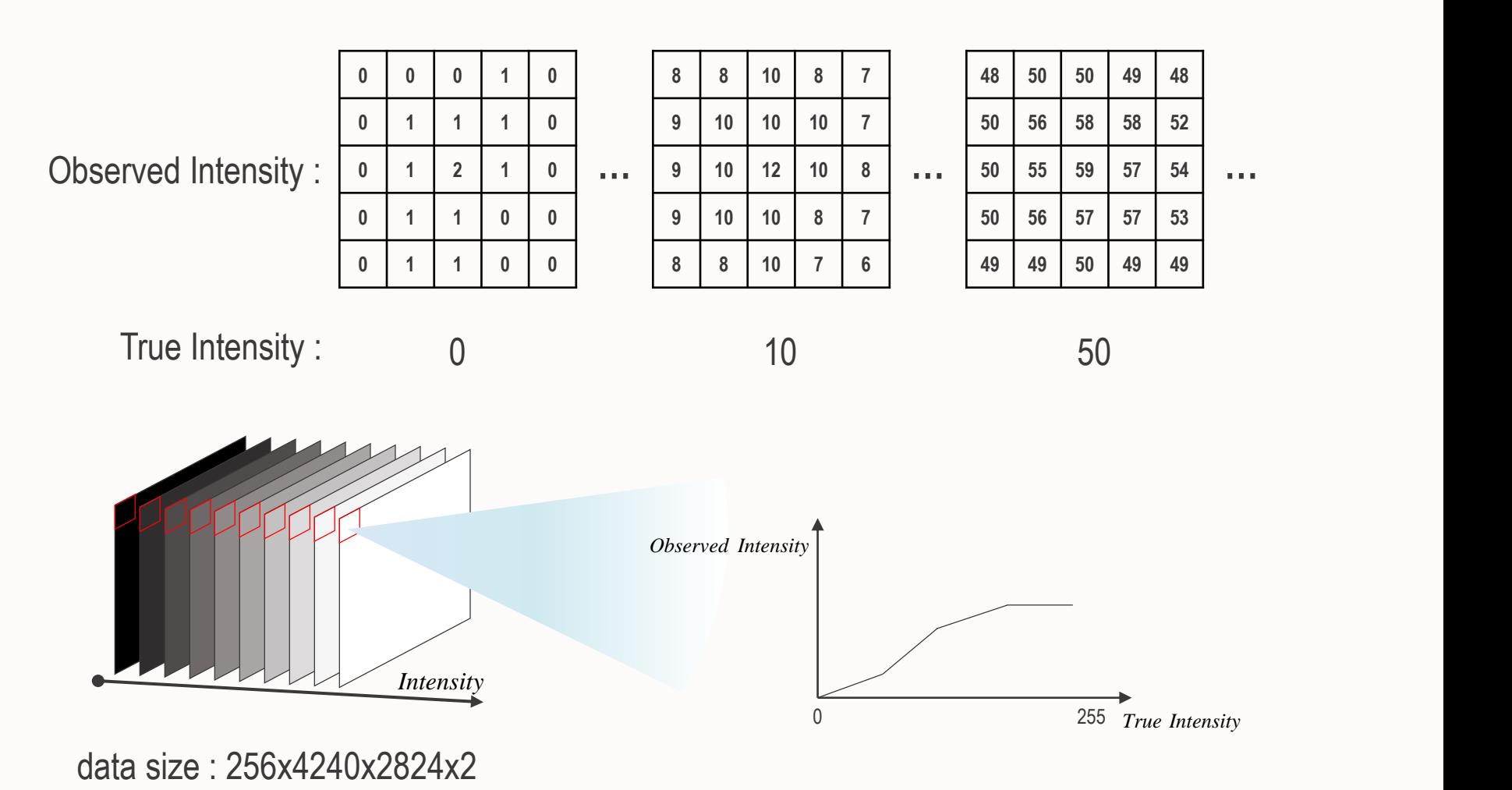

<u>ISL Image System Isboratory</u>

Periodic Color Code

#### **Periodic Color Code**

• Stereo matching using line scanning

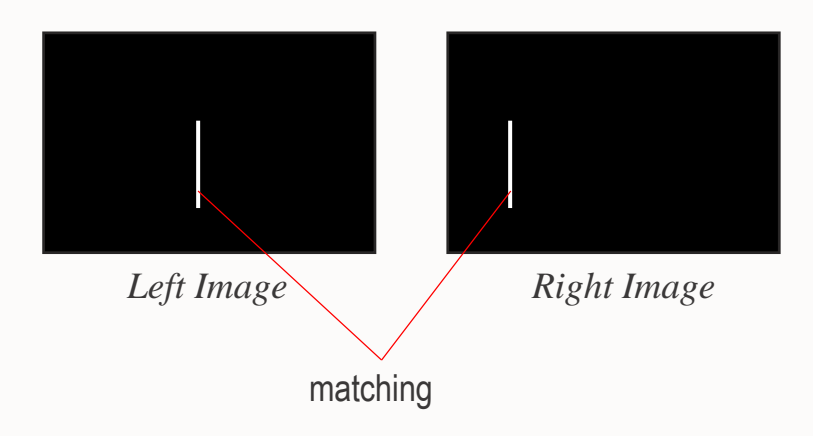

• Stereo matching using periodic color code

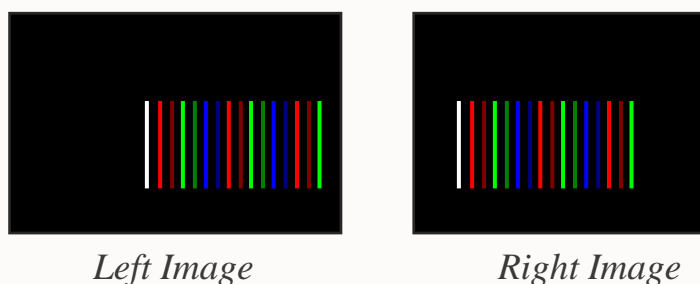

matching using coded pattern

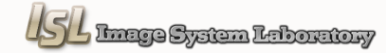

### **Progress of the Project**

Periodic Color Code

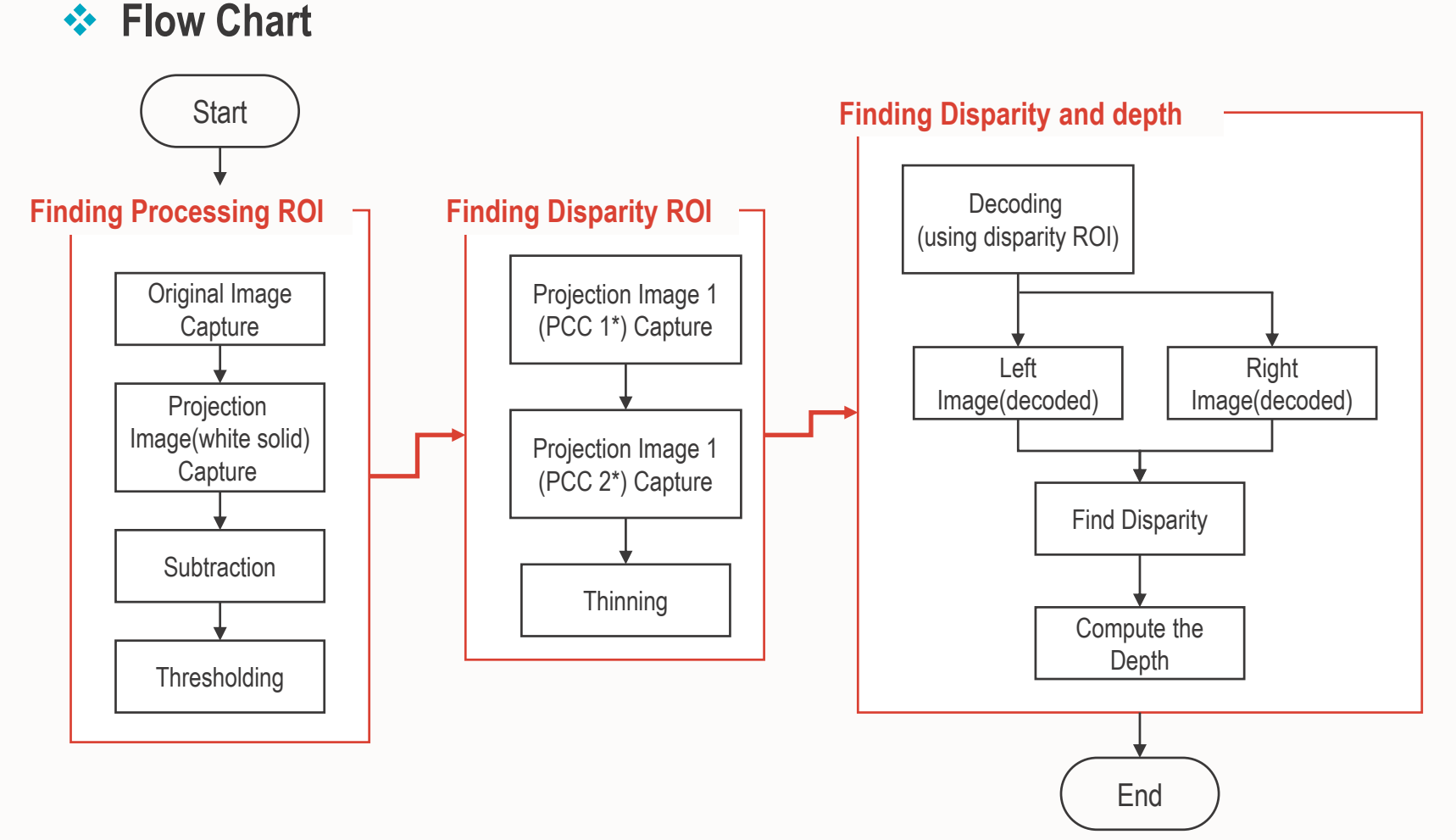

\*PCC : Periodic Color Code

Periodic Color Code

#### **Processing ROI**

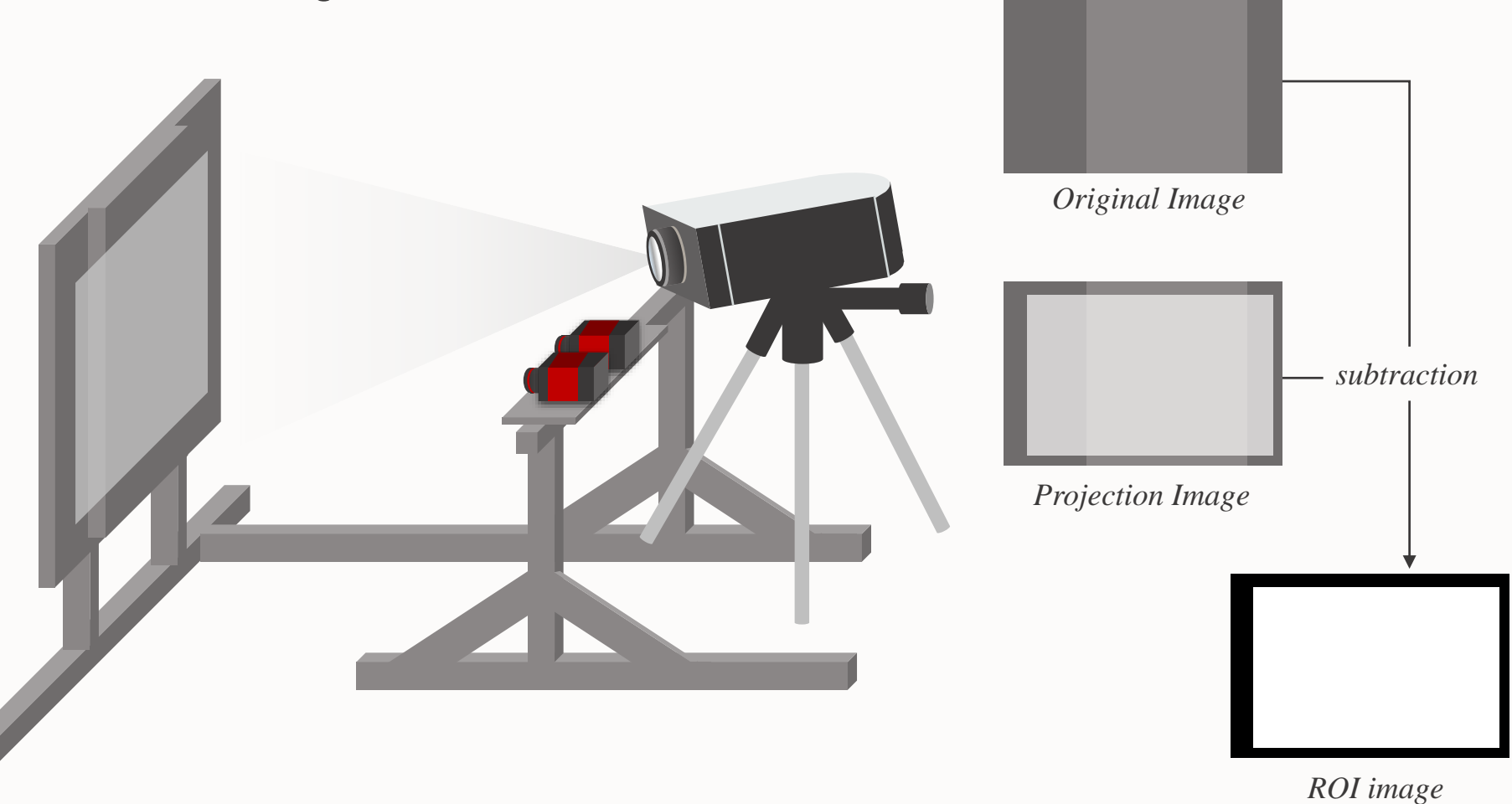

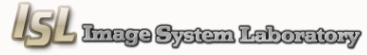

### **Progress of the Project**

Periodic Color Code

#### **Processing ROI**

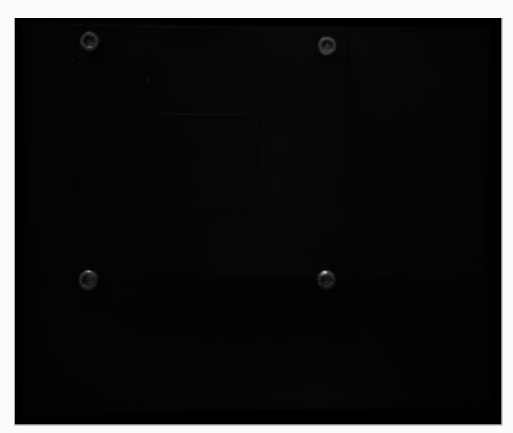

*Original Image*

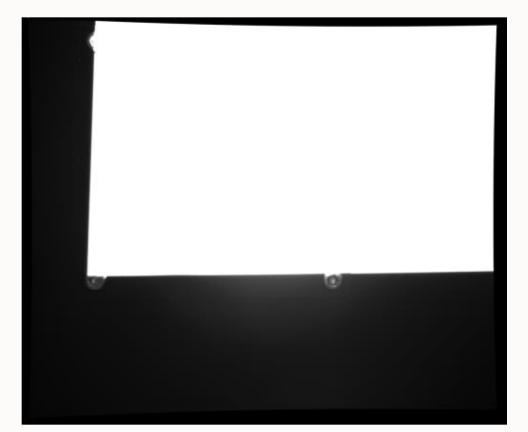

*Projection Image*

#### **Subtraction & Thresholding**

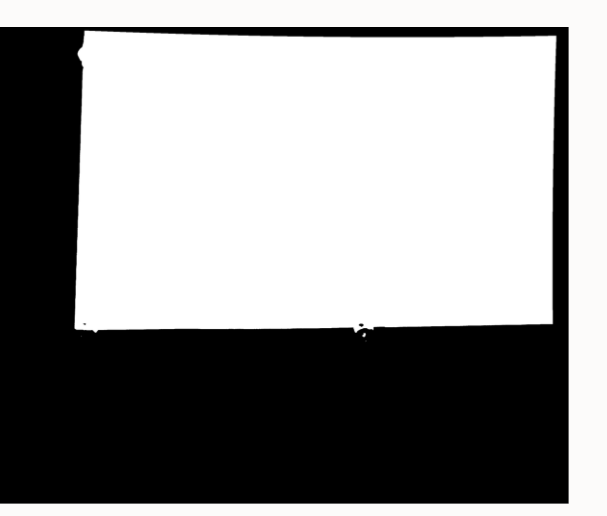

*Processing ROI*

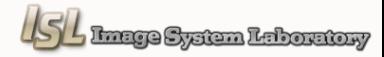

### **Progress of the Project**

Periodic Color Code

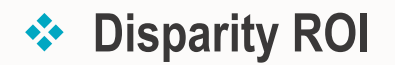

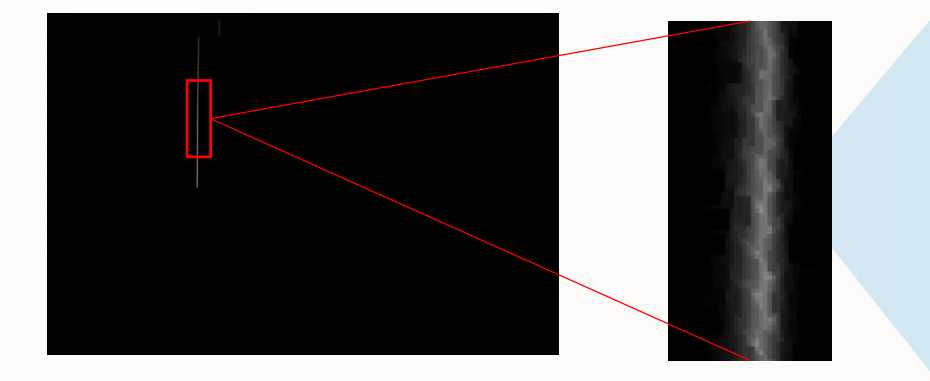

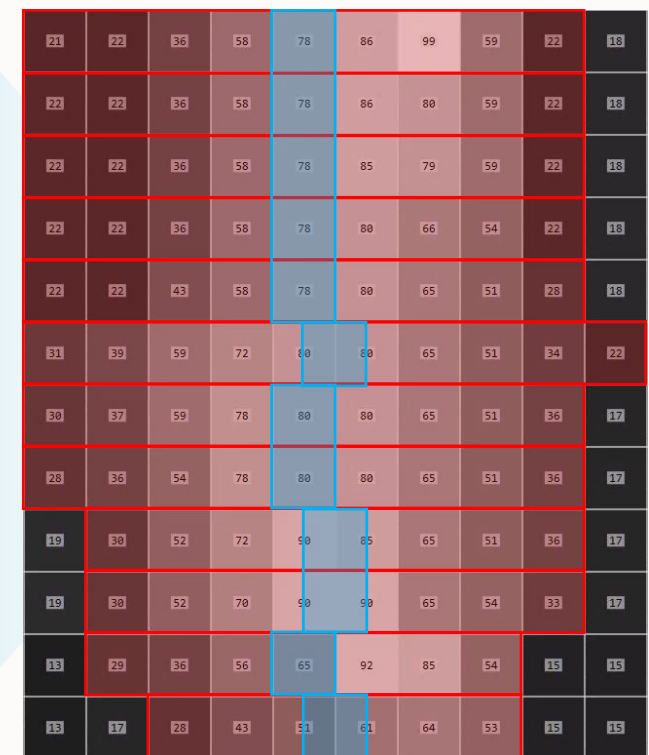

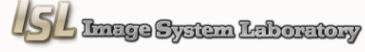

Periodic Color Code

#### **❖** Decoding

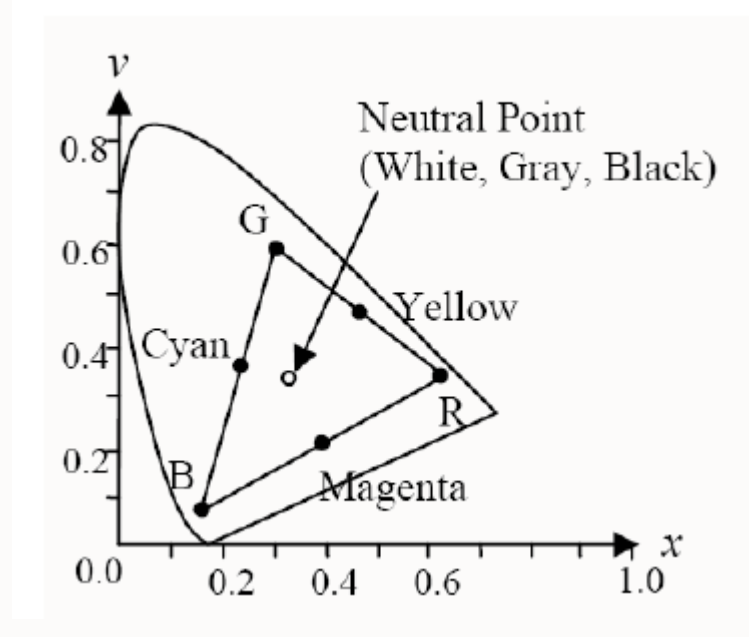

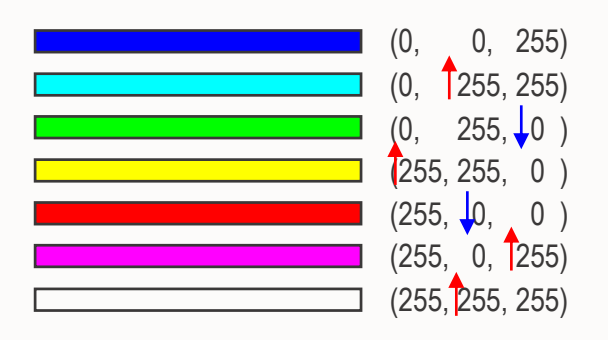

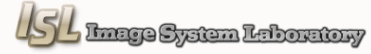

### **Progress of the Project**

Periodic Color Code

#### **Decoding**

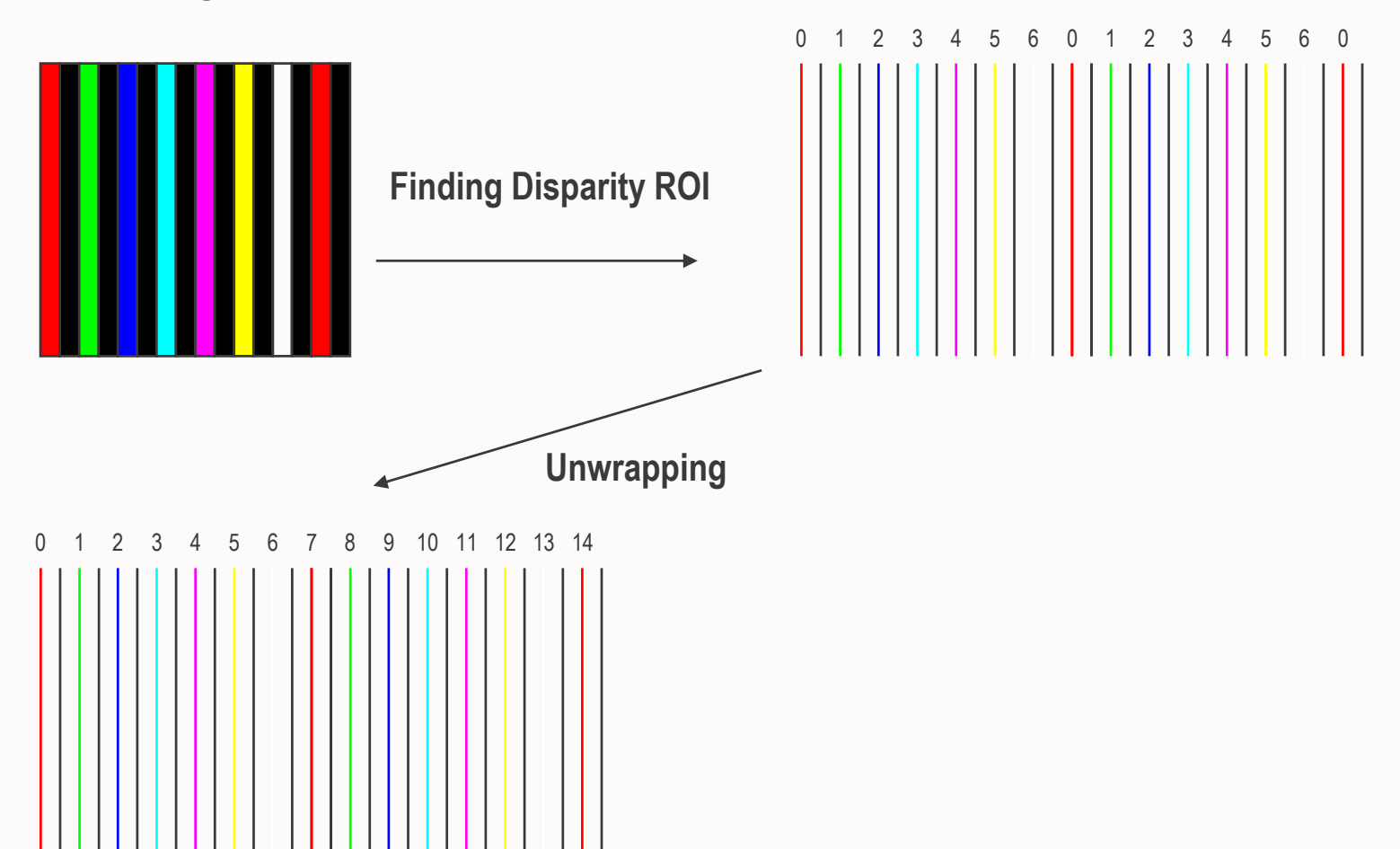

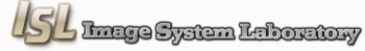

Periodic Color Code

#### $\diamondsuit$  Decoding

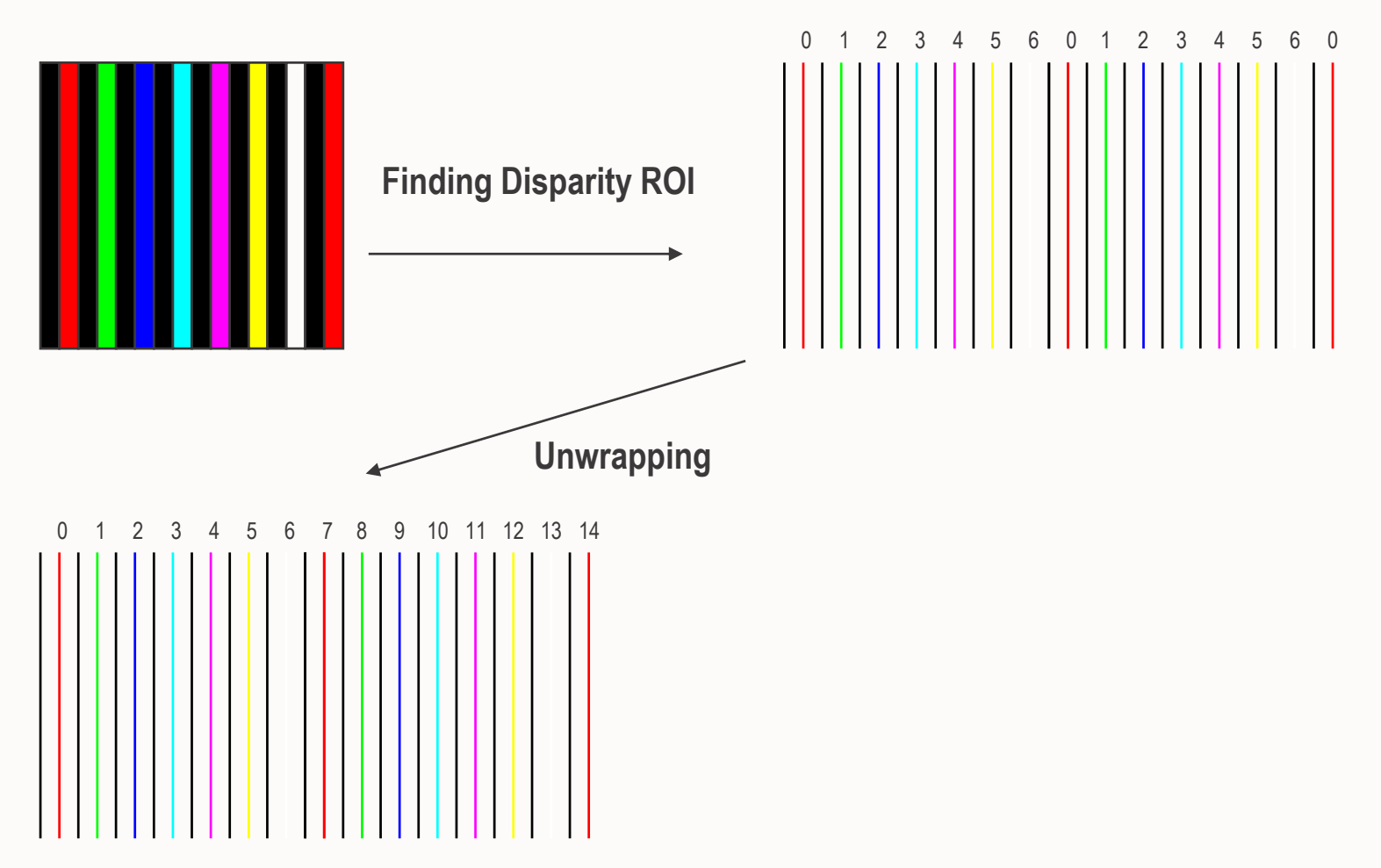

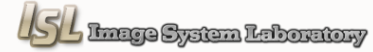

G

Experimental Results

#### **Intensity Correction**

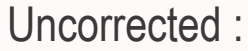

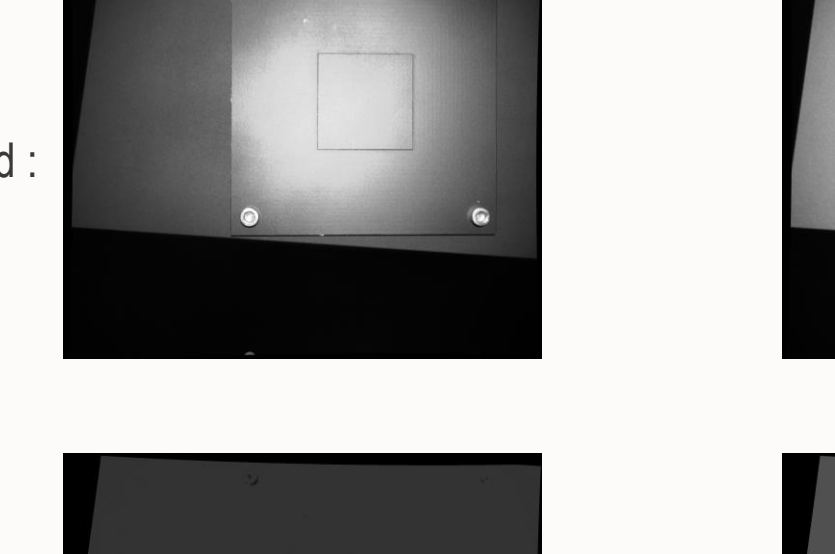

Corrected :

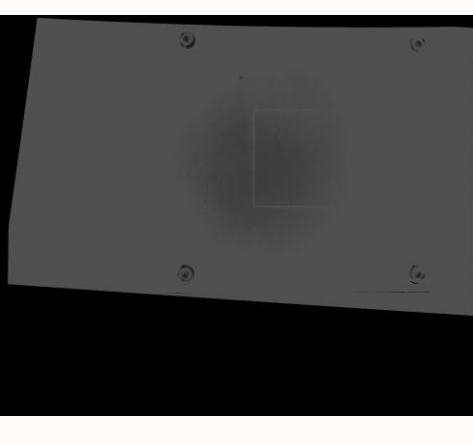

True Intensity : 81

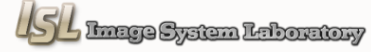

True Intensity : 51

Experimental Results

#### **Line Scan method**

| Viz - 3D Reconstruction                                                                                        | $\Box$ E X |
|----------------------------------------------------------------------------------------------------|------------|
| center of the front plane to base plane : 1.000949 mm<br>center of the base plane to front plane : 1.132847 mm |            |

2448x2048

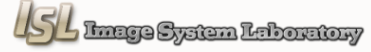

Experimental Results

#### **Phase Shifting method**

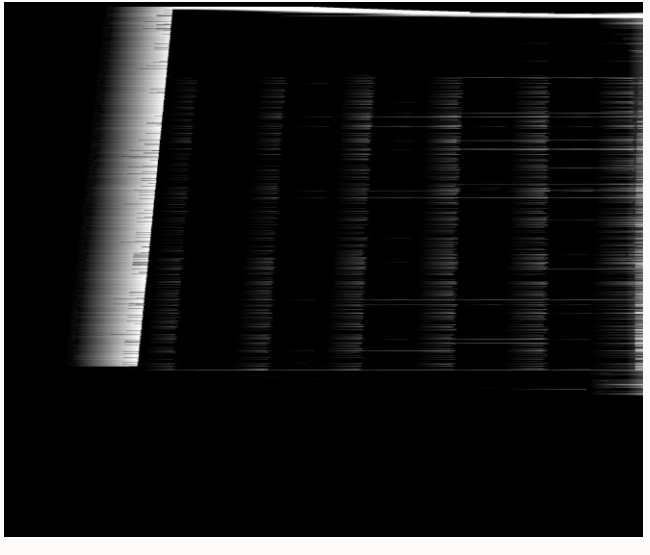

Uncorrected unwrapping Corrected unwrapping

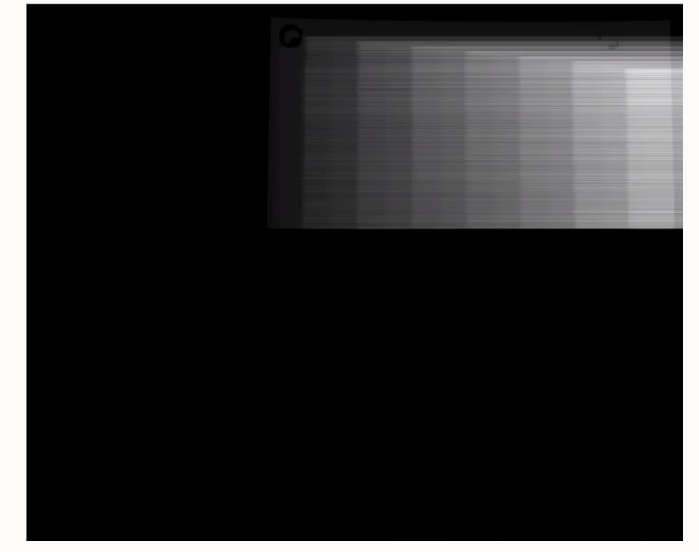

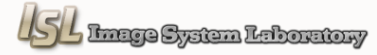

Experimental Results

#### **Phase Shifting method**

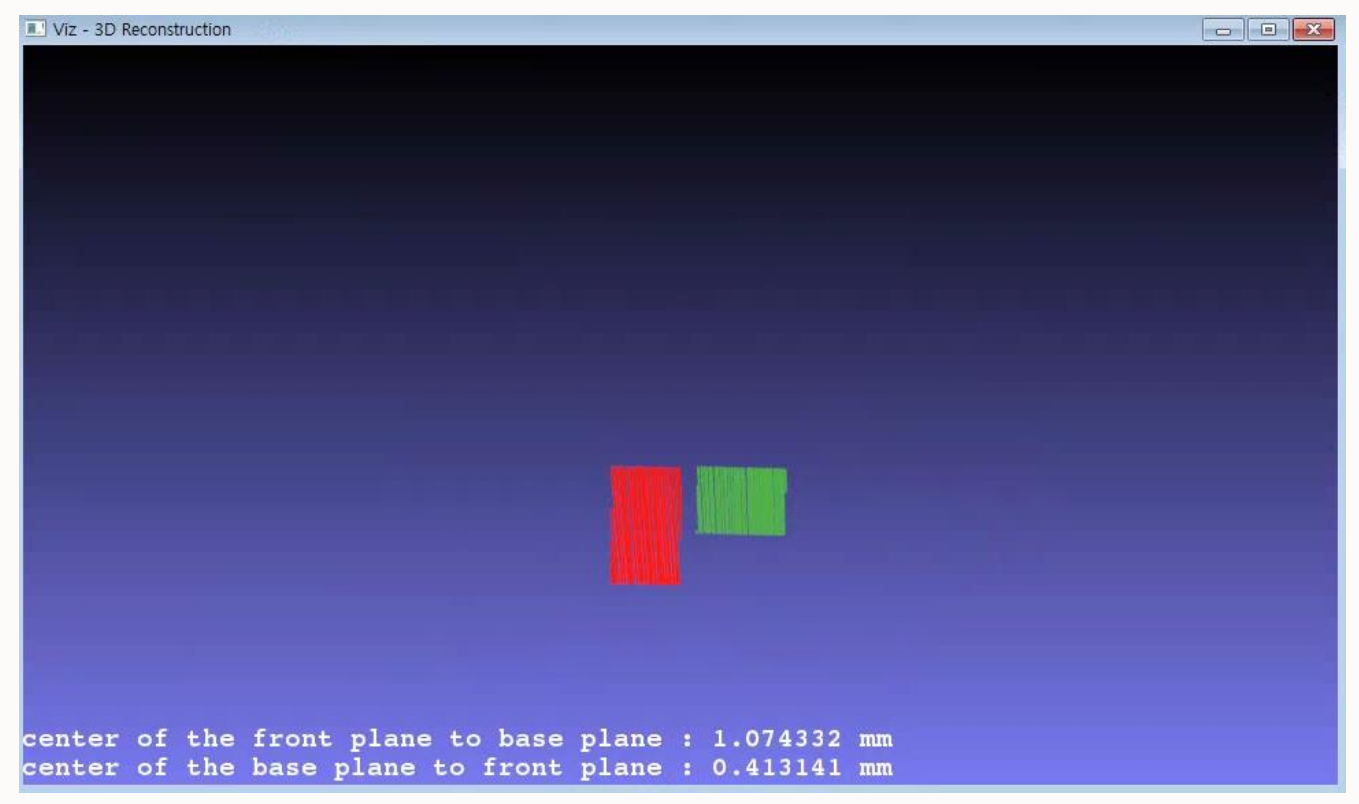

2448x2048

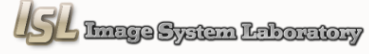

Experimental Results

#### **Binary Code method**

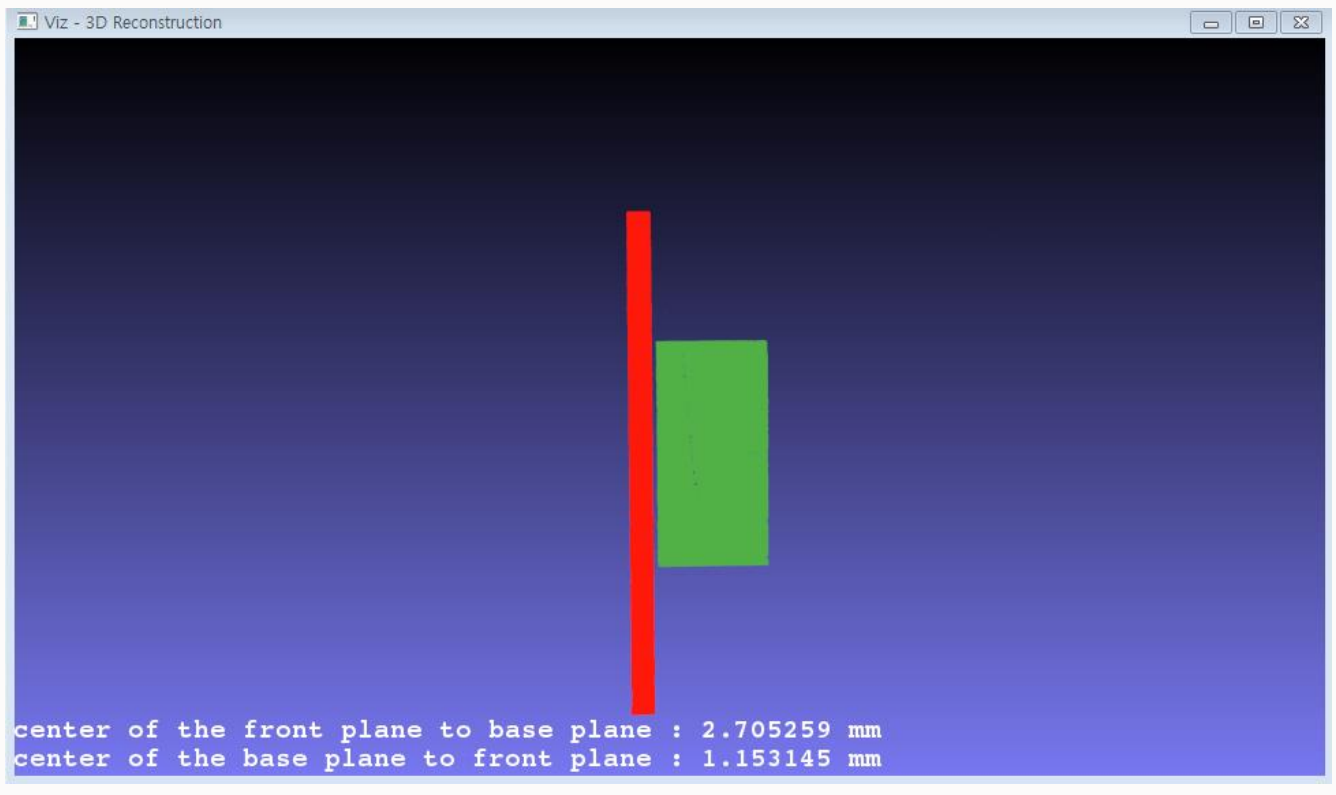

2448x2048

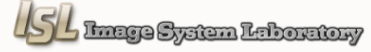

### **Conclusion**

- **Measure the 1mm thick object**
- **Perform the intensity correction of projector**
- **Propose the PCC method**

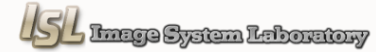

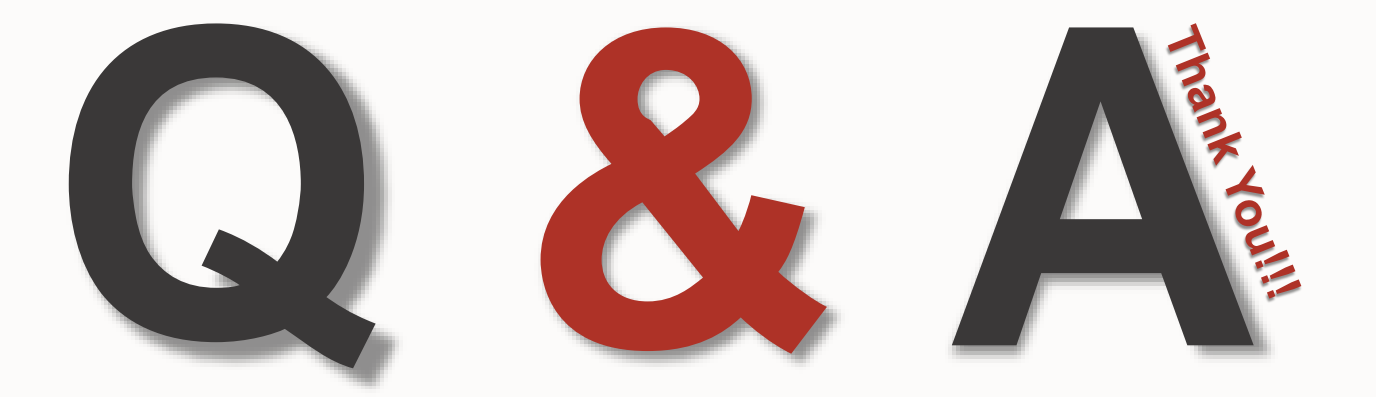

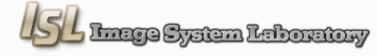